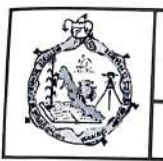

## 1. Propósito

Asignar número de control para dar carácter de estudiante inscrito al aspirante que cubra los requisitos de ingreso al<br>Instituto Tecnológico, así como la asignación de carga académica (División de estudios) y seguimiento d

### 2. Alcance

Este procedimiento es aplicable a todos los aspirantes a ingresar al Instituto Tecnológico, ya sea por examen diagnóstico<br>traslado, equivalencia de estudios y revalidación de estudios.

# 3. Políiticas de operación

- 3.1. Sólo se inscribirá a los aspirantes que reúnan los requisitos legales y los establecidos por el Instituto Tecnológico en la convocatoria.
- 3.2. Es responsabilidad del Departamento de Servicios Escolares, verificar el cumplimiento de los requisitos legales y los establecidos por el Instituto Tecnológico, previo a la inscripción (Ficha).<br>3.3. Es responsabilidad
- 
- 3.4. Es responsabilidad del Departamento de Servicios Escolares, dar seguimiento a la credencial de estudiante durante el primer semestre.
- 3.5. Los estudiantes deberán Contar con su correo institucional, así como con los usuarios y contraseñas de las diversas plataformas institucionales.
- la autoridad lo indique. 3.6. No podrán reinscribirse los estudiantes que no hayan presentado dentro de los seis meses del primer semestre el certificado que les acredite totalmente los estudios de nivel educativo inmediato anterior al que cursa, a reservas que

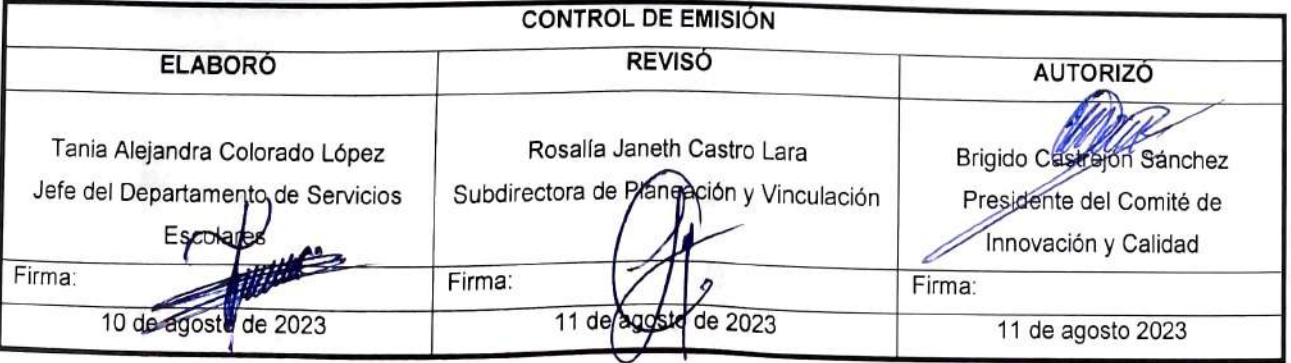

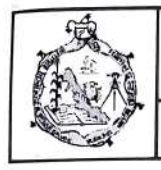

# 4. Diagrama de Procedimiento,

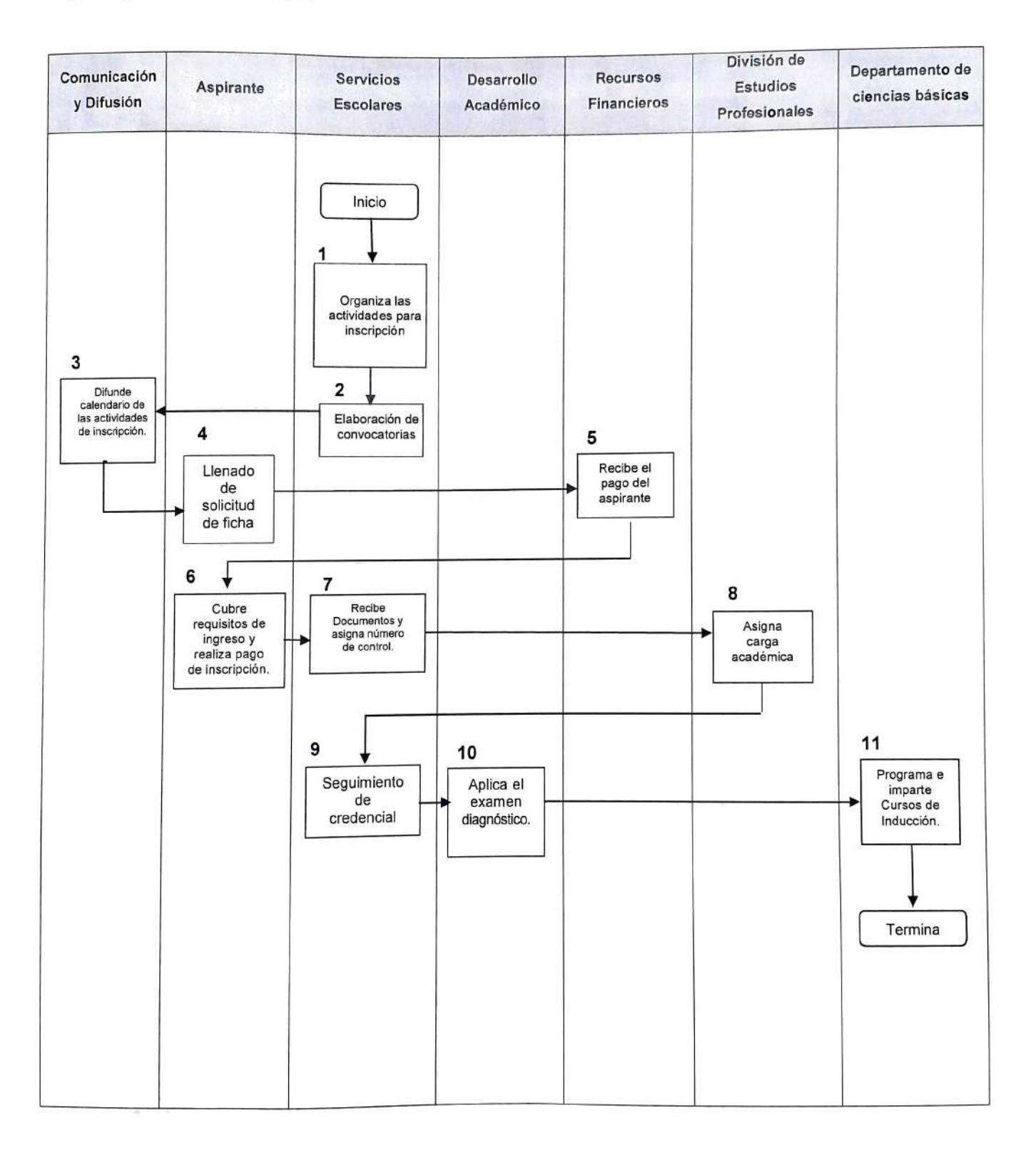

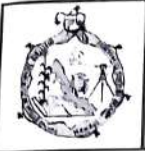

## 5. Descripción del procedimiento.

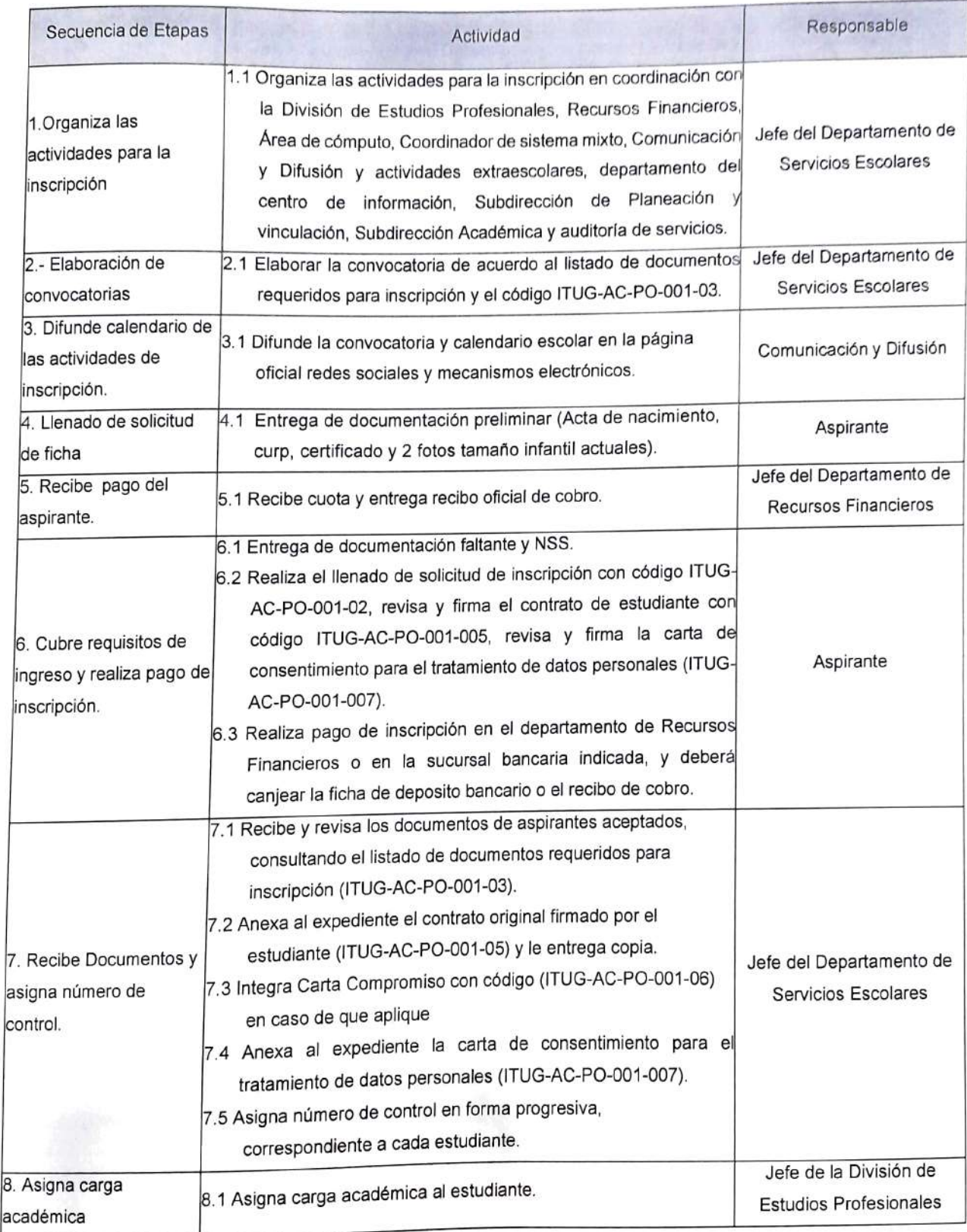

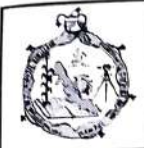

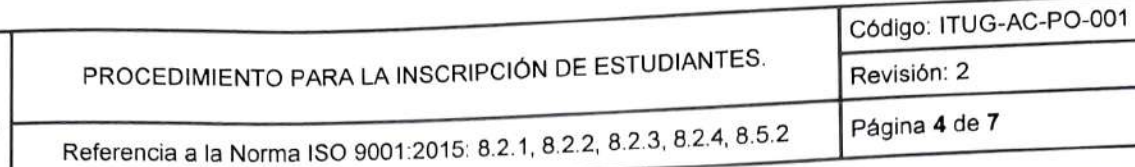

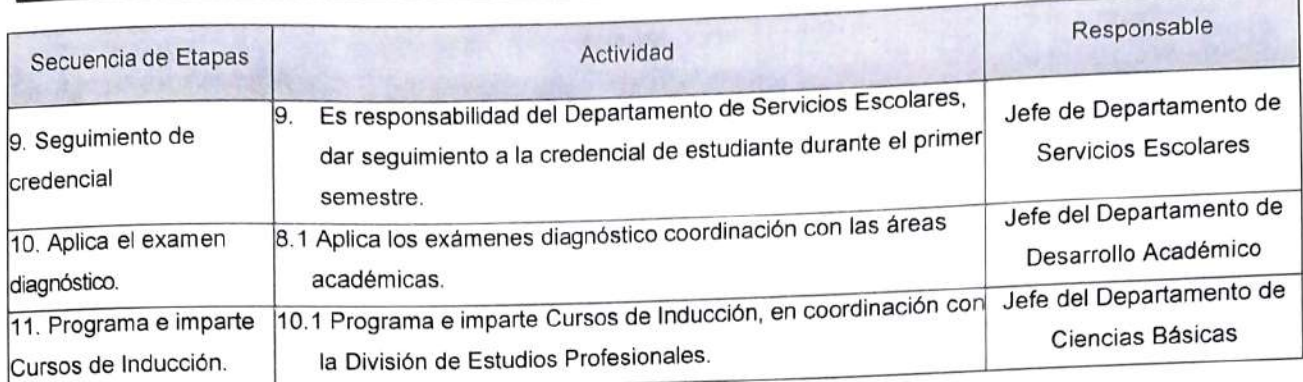

#### 6 Documentos de referencia

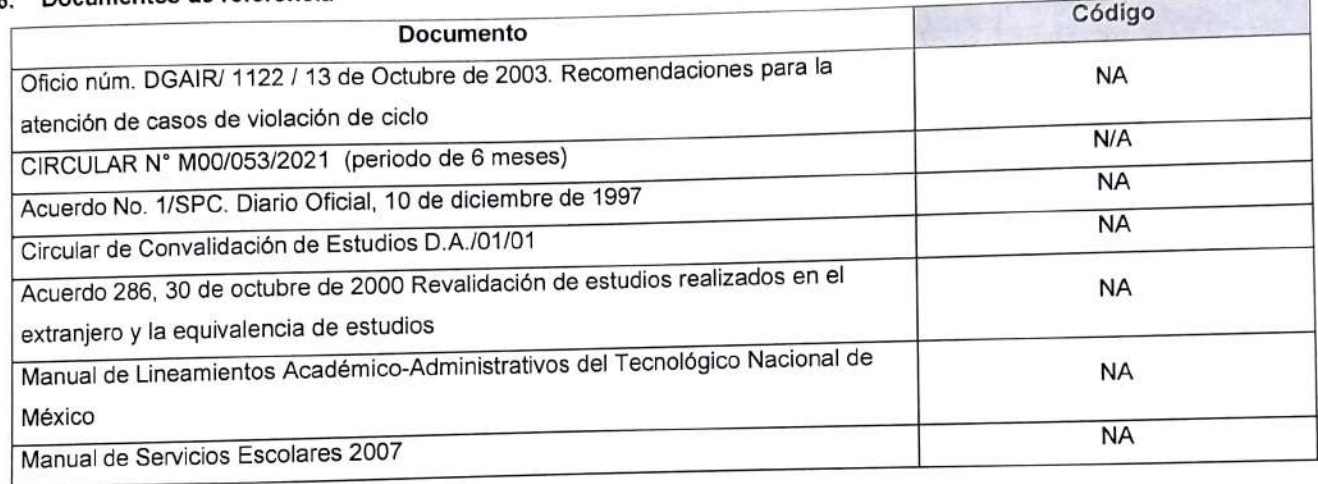

## 7. Registros

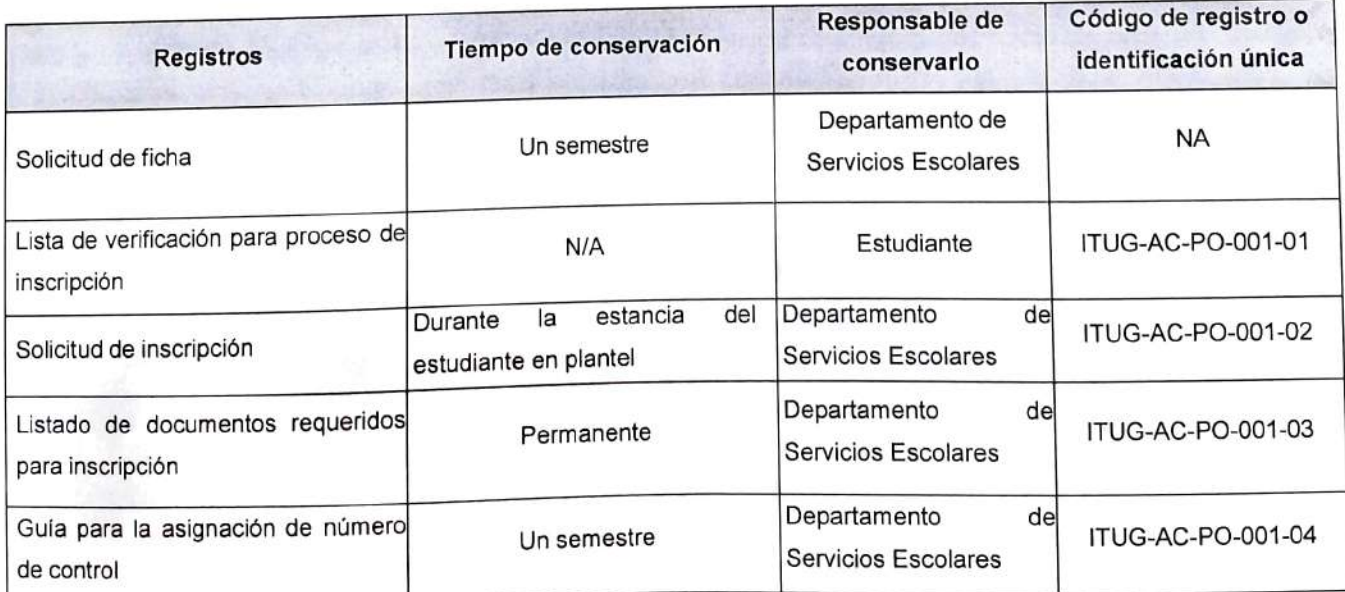

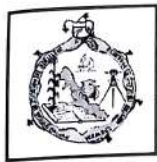

Referencia a la Norma ISO 9001:2015: 8.2.1. 8.2.2, 8.2.3, 8.2.4, 8.5.2

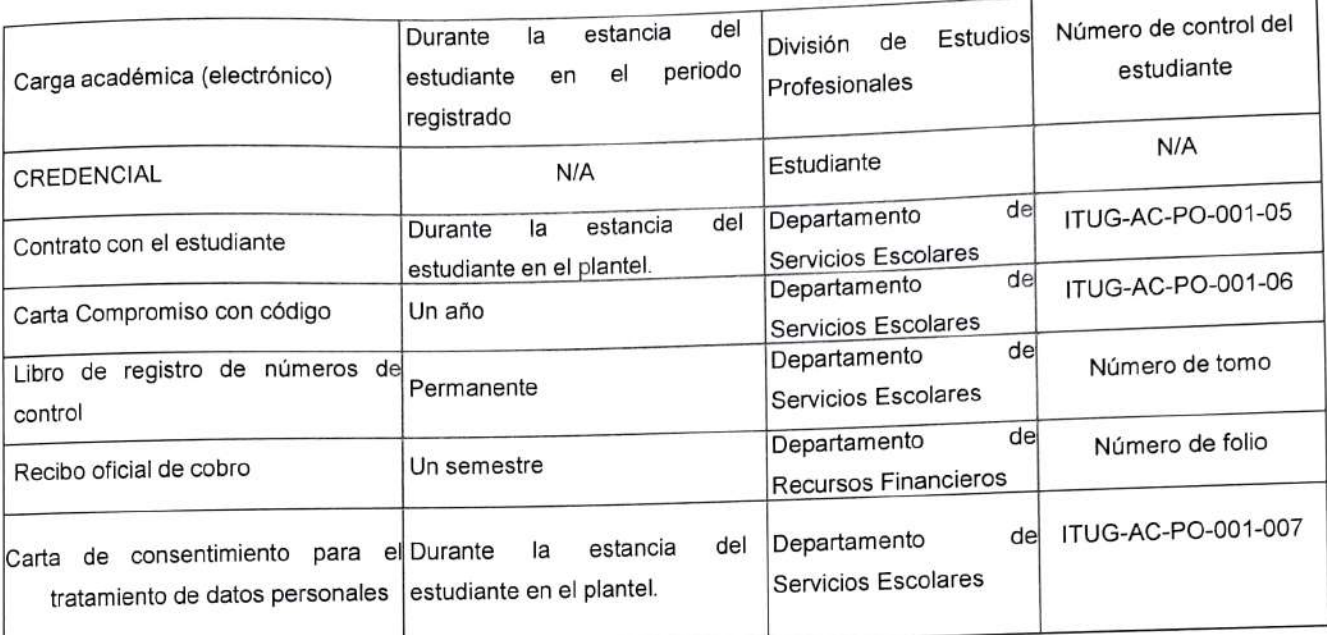

### 8. Glosario

- 8.1. Carga Académica: Es el documento donde se registra el número de asignaturas con la cantidad de créditos autorizados a cursar en un periodo escolar.
- 8.2. Inscripción: Proceso por el cual el aspirante cumple con los requisitos de admisión y es registrado como estudiante del plantel.
- 8.3. Número de Control: Es el número otorgado por el Departamento de Servicios Escolares para identificar al estudiante, durante toda su estancia en el Instituto Tecnológico.
- 8.4. Traslado: Es el acto legal que reconoce que un estudiante en un Instituto cambia de adscripción a otro Instituto adscrito al TecNM, conservando los derechos y obligaciones que le proporciona ser estudiante de los Institutos.
- 8.5. Eguivalencia de Estudios: Es el acto administrativo a través del cual la autoridad educativa, declara equiparables entre sí, estudios realizados dentro del Sistema Educativo Nacional.
- 86 Revalidación de Estudios: Es el acto administrativo a través del cual la autoridad educativa declara eguiparables entre sí, estudios realizados en el extranjero con planes de estudio del Tecnológico Nacional de México.
- 8.7. Convalidación: Es la equiparacíón y validación de asignaturas de un plan de estudio a otro, de los gue se ofrecen dentro de las instituciones adscriptas al TecNM.

### 9. Anexos

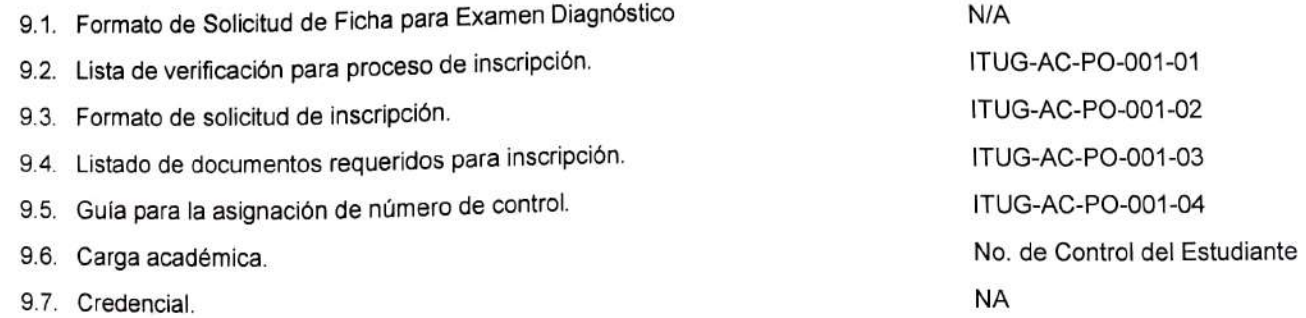

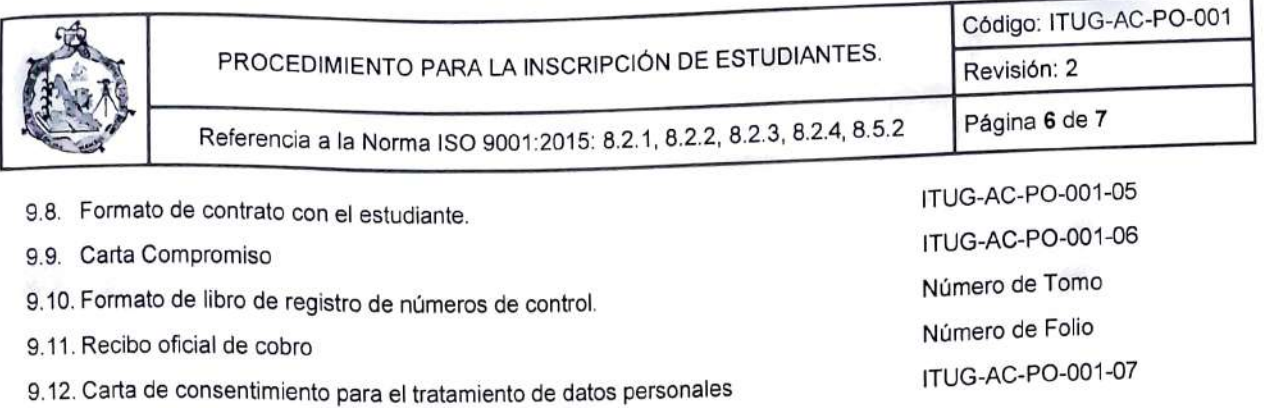

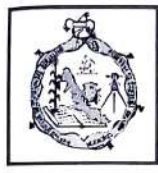

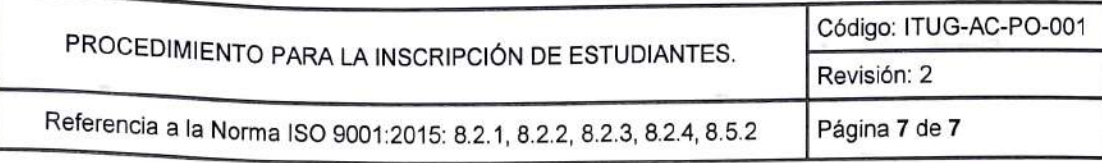

# 10. Cambios de esta versión

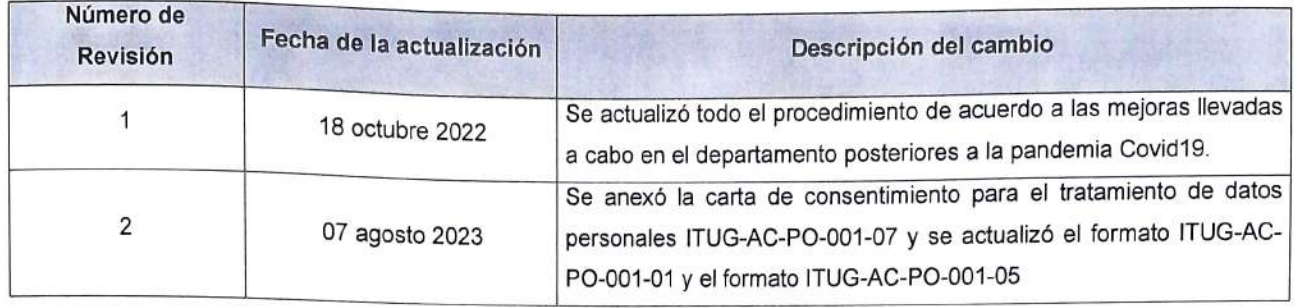